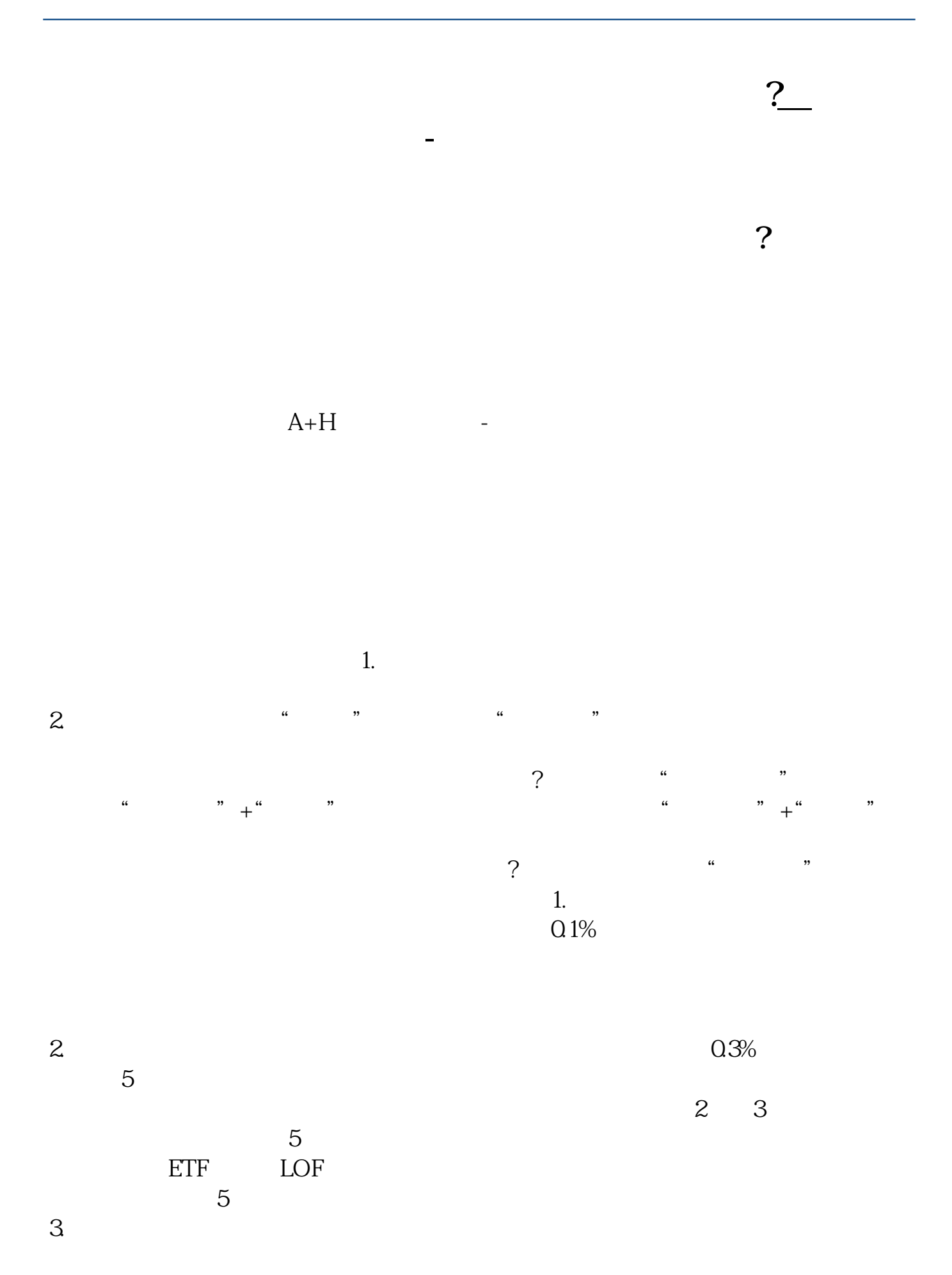

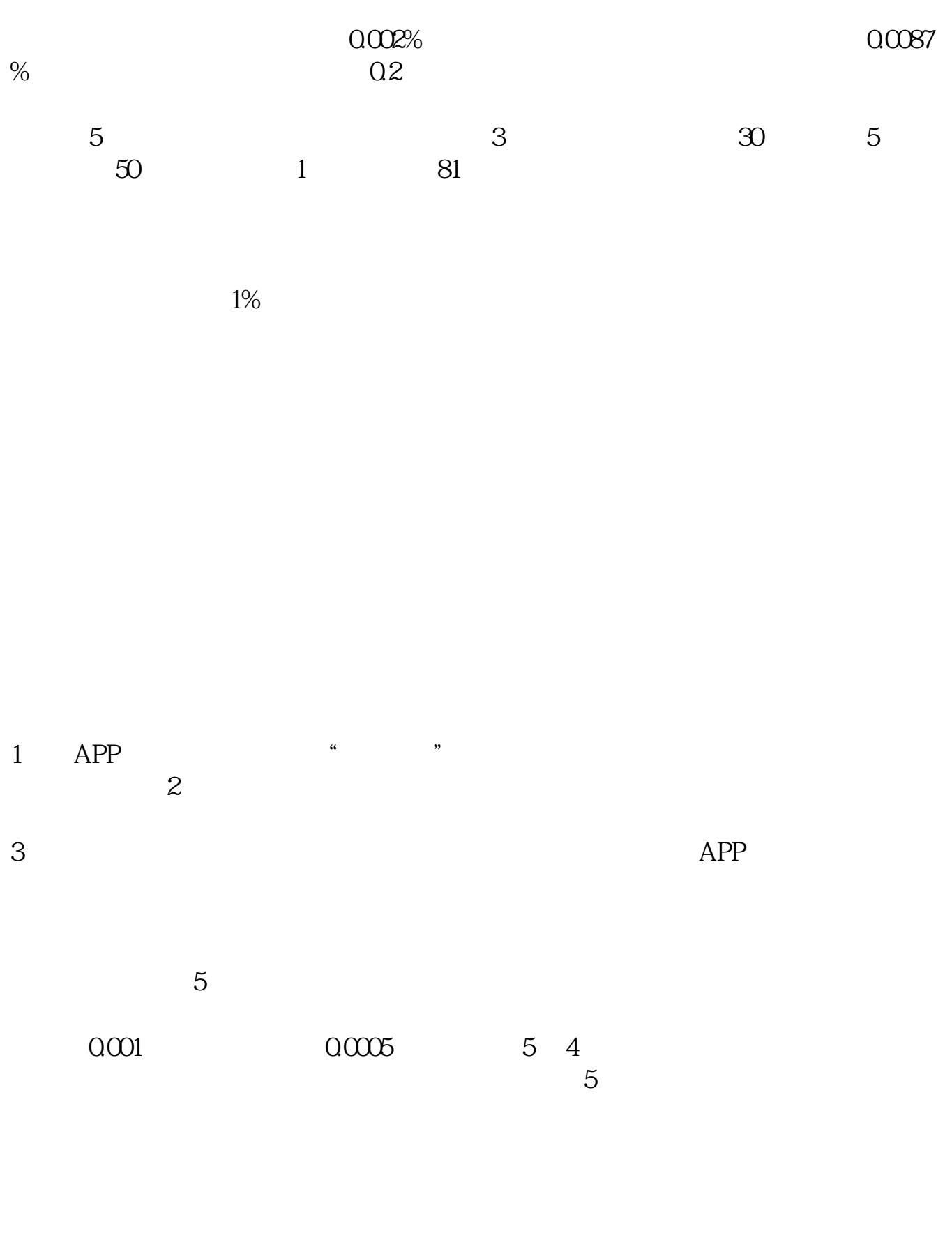

 $5$ 

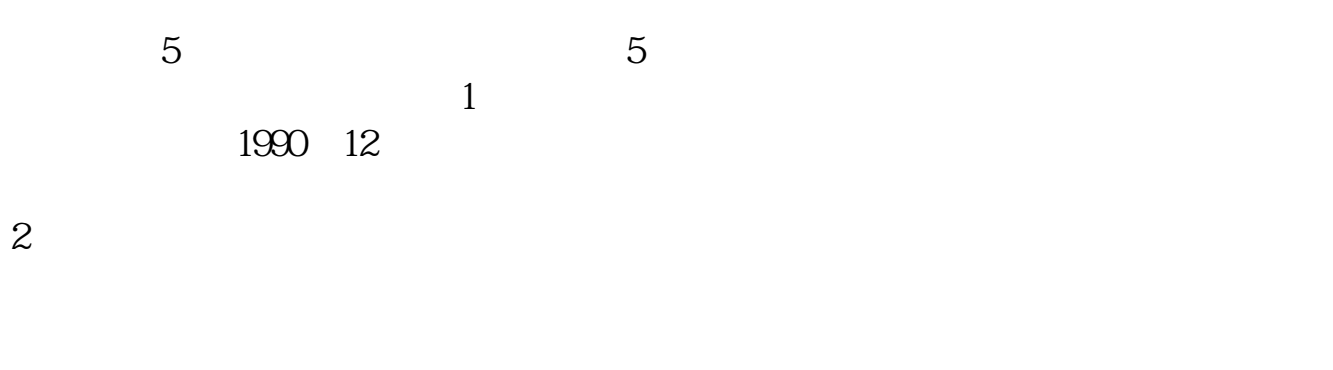

## APP 2.31.0 12iOS14

 $5$ 

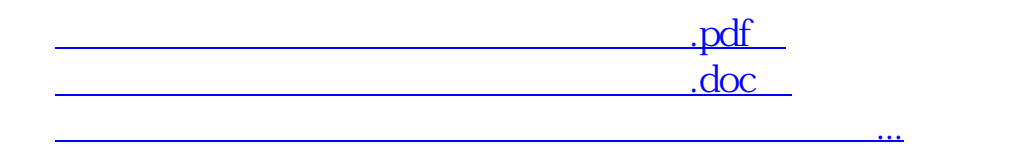

http://www.83717878.com/author/65257160.html